# **Inhoud**

#### **Inleiding 13**

#### **Deel een De computer**

# **1 Soorten computers 17** 1.1 Supercomputers 18 1.2 Mainframecomputers 19 1.3 Minicomputers 19 1.4 Personal computers 19 Terminal 20 Desktop 20 Laptop 20 Notebook 21 1.5 Mobiele devices 21 Tablet-PC 21 Smartphone 22 Smartwatch 25 1.6 Vragen 26  **2 Het moederbord 27** 2.1 Cachegeheugen 28 2.2 Klok (clock) 29 De werking van het moederbord 29 2.3 Busstructuur 30 2.4 Uitbreidingssloten 31 Industry Standard Architecture (ISA, 1981) 31 Micro Channel Architecture (MCA, 1987) 32 Extended Industry Standard Architecture (EISA, 1988) 32 Video Electronics Standards Association Local Bus (VESA Local Bus / VL-Bus / VLB, 1989) 32 Peripheral Component Interconnect (PCI, 1993) 33 Accelerated Graphics Port (AGP, 1997) 34 PCI-Express en PCI-X (2005) 34 2.5 Firmware, UEFI en/of BIOS 35 BIOS 35 UEFI (en EFI) 37 UEFI-bootproces 38 BIOS versus UEFI opstarten 40 UEFI Systeeminformatie 40 UEFI-instellingen wijzigen 41 2.6 Vragen 45

#### **3 Processor 46**

- 3.1 Werking van de processor 48 Arithmetic logic unit 48 Controle-unit 48 Register 49 Busstructuur 49
- 3.2 Vervangen en/of (de)monteren van de processor 52
- 3.3 Vragen 55

### **4 Intern geheugen 56**

- 4.1 De ontwikkeling van het geheugen 57 Ringetjesgeheugen (1960-1980) 57 Geheugenchip (1960-1980) 58 Single Inline Pin Package (SIPP-geheugen, 1988-1991) 58 Single Inline Memory Module 30 pins (SIMM30, 1989-1994) 58 Single Inline Memory Module 72 pins (SIMM72, 1994-1998) 59 Dual Inline Memory Module (DIMM, 1997-heden) 59 Double Data Rate SDRAM (DDR, 2000-heden) 59 Double Data Rate 2 SDRAM (DDR2, 2002-heden) 60 Double Data Rate 3 SDRAM (DDR3, 2007-heden) 60 Double Data Rate 4 SDRAM (DDR4, 2011-heden) 61 DDR5 SDRAM 61 4.2 De belangrijkste eigenschappen van het geheugen 61
	- Kloksnelheid 62
	- Overdrachtssnelheid 62
	- Spanning 63
	- Connectoren 63
- 4.3 Vervangen en/of (de)monteren van geheugenmodules 63
- 4.4 Vragen 65

#### **5 Extern geheugen 66**

- 5.1 Opslagmedia 66 Tape (1950 tot heden) 66 Harddisk (1956 tot heden) 67 Floppy en diskette (1967 tot 2011) 69 Magneetstripkaart (1970 tot heden) 70 Chipkaart (1977 tot heden) 71 Solid state drive (1980 tot heden) 71 SSHD 73 CD-ROM (1982) 73 DVD (1996) 75 Secure Digital card (SD-kaart, 1999) 77 USB-geheugen (2000) 78 Blu-ray (2006) 78
- 5.2 Vervangen en/of (de)monteren van een harde schijf of SSD drive 79
- 5.3 Vragen 83

#### **6 Uitbreidingskaarten 84**

- 6.1 USB-3.0-uitbreidingskaart 84
- 6.2 WiFi-uitbreidingskaart 85
- 6.3 SSD-uitbreidingskaart 86
- 6.4 Grafische uitbreidingskaart 86
- 6.5 Mediacenter 87
- 6.6 Aansluitingen 88
- 6.7 Vervangen en/of (de)monteren van een uitbreidingskaart 88
- 6.8 Vragen 91

#### **7 Voeding (PSU) 92**

- 7.1 Connector AT-voeding 93
- 7.2 Connector ATX-voeding (klassiek) 93
- 7.3 Connector ATX-2-voeding 94
- 7.4 Connector-overzicht 95

```
 20-Pin ATX 95
 24-Pin ATX 95
 20/24-Pin ATX 95
 4 Pin 12V 95
 8 Pin EPS 12V 96
 4+4 Pin 12V 96
 4 Pin Molex/Peripheral 96
 4 Pin Floppy 96
SATA 96
6 Pin PCIe 97
 8 Pin PCIe 97
 6+2 Pin PCIe 97
```
7.5 Vragen 97

## **Deel twee Processorgestuurde devices**

#### **8 Mobiele devices 101**

- 8.1 Operating System 101 Android 10 iOS 102 10 Windows Mobile 102
- 8.2 Accu 102
- 8.3 Scherm 103
- 8.4 WiFi 104
- 8.5 LoRaWAN 105
	- Klasse A Minst sterke, bidirectionele eindapparaten 107 Klasse B – Bidirectionele eindapparaten met deterministische downlinklatency 107

Klasse C – Laagste latency, bidirectionele eindapparaten 108

- 8.6 3G- en 4G-verbinding 108
- 8.7 Bluetooth 109

8.8 NFC 109 8.9 GPS 110 8.10 Assisted GPS 115 8.11 Camera 115 8.12 Lichtmeter 115 8.13 Versnellingsmeter 115 8.14 Gyroscoop 116 8.15 Geheugen 116 8.16 Toepassing van mobiele devices 117 Handheld-apparaten in de bedrijfsvoering 117 8.17 Vragen 118  **9 Robots 120** 9.1 Thuisrobot 120 Robotstofzuiger 120 Opruimrobot 121 Humanoïde (mens-robot) 121 Sociale robots 122 9.2 Zorgrobot 122 9.3 Bedrijfsleven 123 9.4 Vragen 123 **Deel drie Randapparatuur 10 Invoerapparatuur 127** 10.1 Toetsenbord 127 Dvorak-toetsenbord 129 Velotype-toetsenbord 129 10.2 Muis 130 Mechanische muis 130 Trackball 131 Optische muis 131

> Eigenschappen van de muis 132 Draadloze muis 132

Knoppen 133

- 10.3 Touchscreen 133 Resistieve touchscreens 134 Capacitieve touchscreens 135
- 10.4 Magneetstriplezer 136

10.5 Chiplezer 136 Europay MasterCard Visa (EMV) 136 Near Field Communication (NFC) 137

- 10.6 Digitizer 137
- 10.7 Scanner 138
- 10.8 Vragen 139

8

#### **11 Uitvoer via het scherm 140**

- 11.1 Cathode Ray Tube (CTR) 140
- 11.2 Color Graphics Adapter (CGA) 141
- 11.3 Liquid crystal display (LCD-scherm) 142
- 11.4 Werking van TFT-scherm 143
- 11.5 LED-scherm (light-emitting diode) 144
- 11.6 Plasmascherm 144
- 11.7 De kwaliteit van een monitor 145 Beeldformaat 145 Contrast 145 Energiebesparende modus 145 Helderheid (luminantie) 145 Kijkhoek 146 Kleurweergave 146 Refresh rate 146 Responsetijd 146 Schermresolutie 147 Stroomverbruik 147
- 11.8 Vergelijking plasma, LCD en LED 147
- 11.9 Vragen 148

#### **12 De printer 149**

- 12.1 Matrixprinter 149
- 12.2 Thermische printer 151
- 12.3 Inkjetprinter 151
	- Thermische inkjet 151 Piëzo-elektrische inkjet 152
	- Photoret-II-techniek 153 Voordelen van inkjetprinters 153
	- Nadelen van inkjetprinters 153
- 12.4 Laserprinter 153 Voordelen van laserprinters 155 Nadeel van laserprinters 155
- 12.5 3D-printers 155 Verschillende methoden voor 3D-printen 156 Toepassing van 3D-printen 157
- 12.6 De plotter 158
- 12.7 Vragen 160

#### **Deel vier Internet of Things (IoT)**

- **13 De toepassing van het Internet of Things 163** 
	- 13.1 Voor- en nadelen van het Internet of Things 164
	- 13.2 Technologie van het internet der dingen 165 Embedded system 165

Sensors 165 Actuatoren 166

13.3 Vragen 166

# **14 Netwerkarchitectuur Internet of Things** 167

- 14.1 Communicatie en samenwerking 167
- 14.2 Netwerkarchitectuur 167 Adresseerbaarheid 169 Identificatie 169 Gebruikersinterface 169
- 14.3 Vragen 170

#### **15 Big Data 171**

- 15.1 Data zijn geld 171
- 15.2 Datacentrum 173
- 15.3 Vragen 173

## **Deel vijf Elektrotechniek**

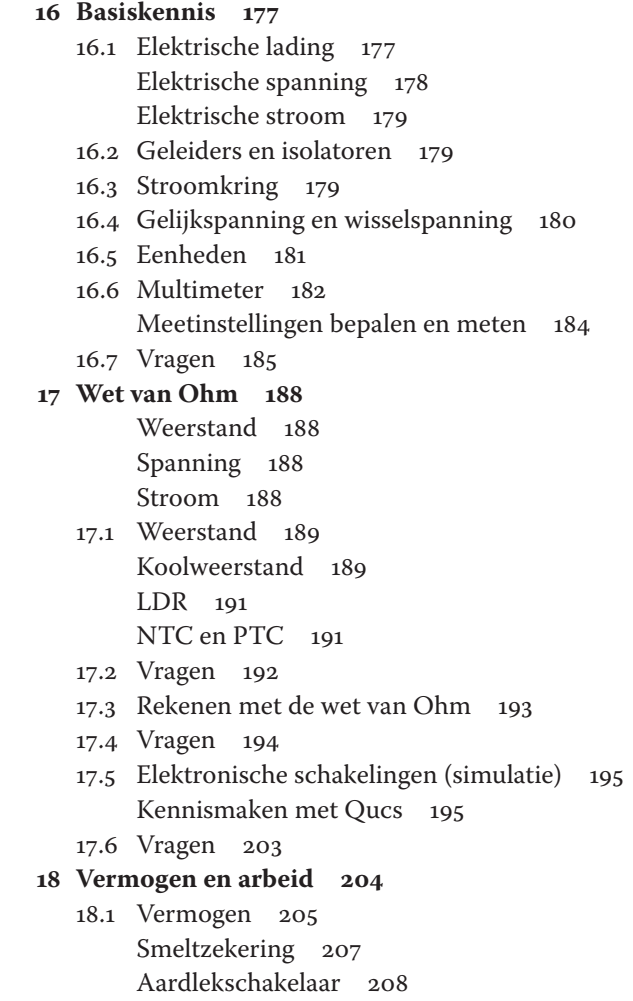

10

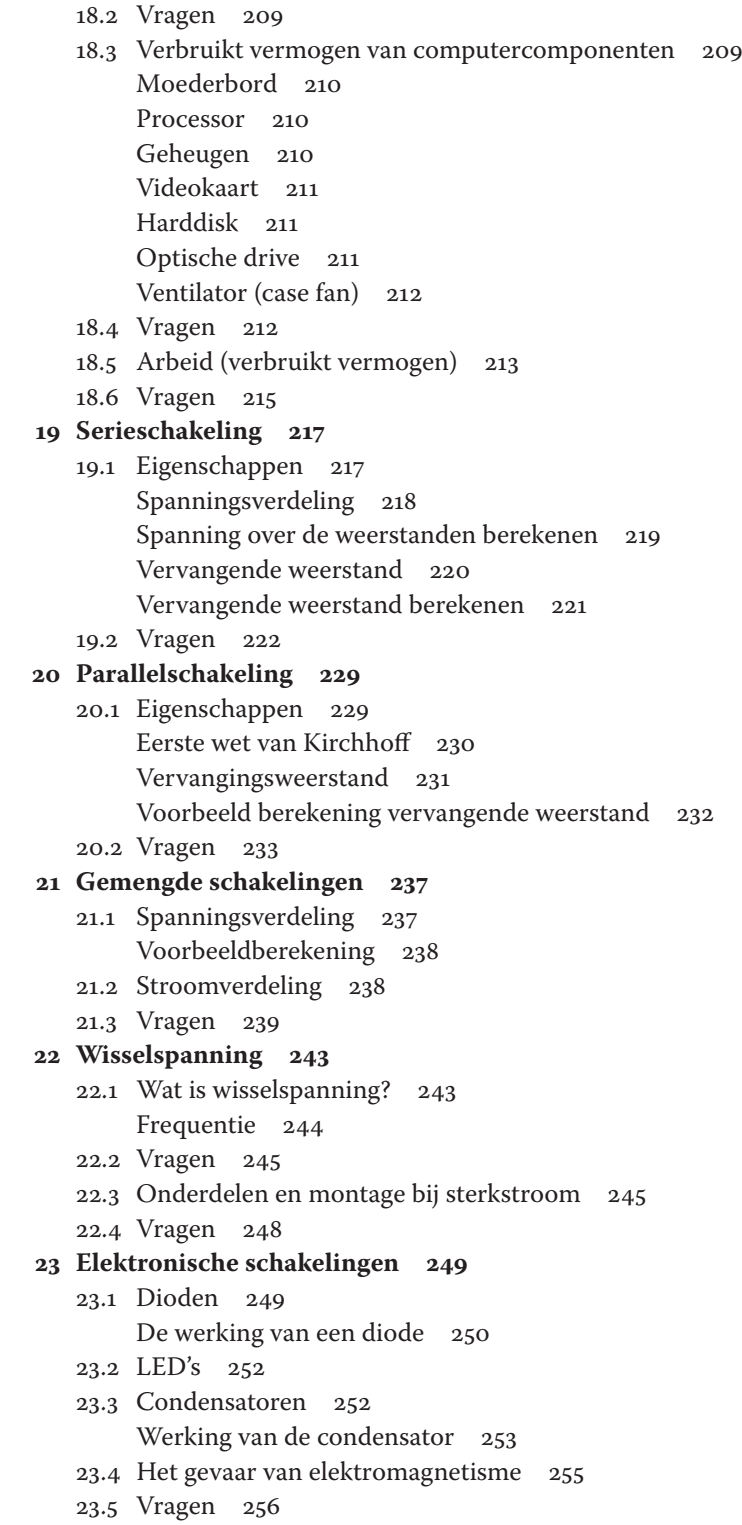

# **Deel zes Behandelen van incidentmeldingen**

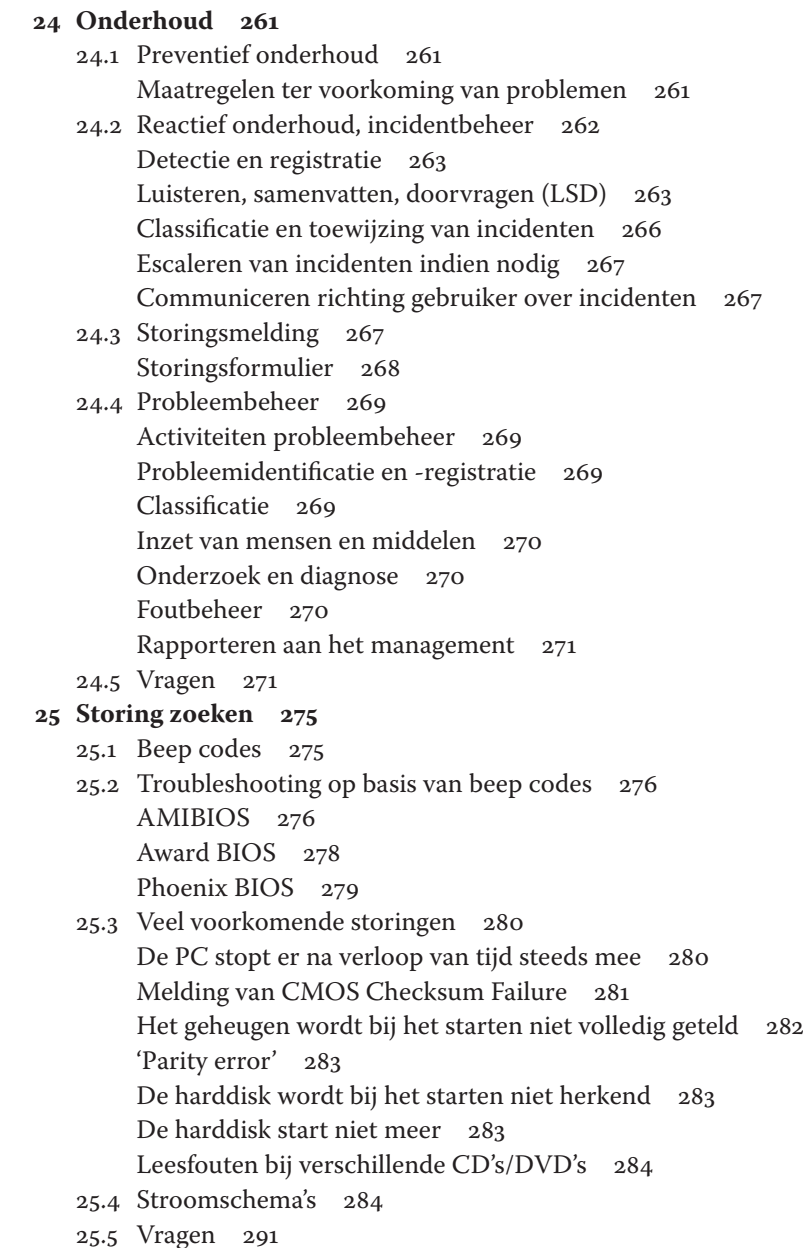

# **Inleiding**

Dit boek gaat over het installeren en onderhouden van hardware. Het geeft invulling aan de volgende onderdelen van je opleiding ICT-support.

B1-K1-W1: Gebruiksklaar maken van systemen en (rand)apparatuur. B1-K1-W2: Vervangen, repareren en/of (de)monteren van (onderdelen van) systemen en (rand)apparatuur

B1-K2-W2: Oplossen van incidenten

Het boek is opgebouwd uit zes delen:

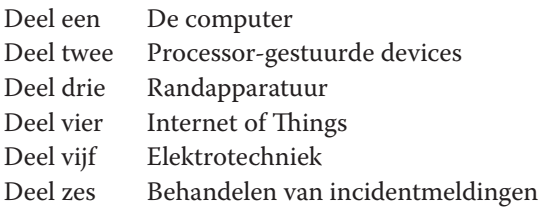

Deel vijf Elektrotechniek bereid je voor op het onderdeel elektrotechniek van de theoretische examentoets.

Alleen lezen van de stof is niet genoeg. Belangrijk is dat je ook praktijkopdrachten uitvoert. In die opdrachten laat je zien de stof te beheersen en te kunnen toepassen. De projecten op de site van Brinkman Uitgeverij zijn een mogelijkheid om het geleerde in de praktijk toe te passen.